# **BAB III**

### **Metode Penelitian**

### **3.1 Populasi dan Sampel**

Populasi dalam penelitian ini adalah perusahaan pertambangan yang terdaftar di Bursa Efek Indonesia tahun 2011-2015. Jumlah sampel dalam penelitian ini adalah 22 perusahaan pertambangan di Indonesia. Penentuan sampel dan populasi penelitian ini dengan menggunakan metode purposive sampling. Kriteria pengambilan sampel pada penelitian ini sebagai berikut :

- 1. Perusahaan pertambangan yang tercatat di Bursa Efek Indonesia.
- 2. Saham perusahaan tercatat selama periode tahun 2011-2015.
- 3. Perusahaan memiliki data yang dibutuhkan dalam penelitian
- ini.

|  | No. | Perusahaan                           | <b>Simbol</b> |
|--|-----|--------------------------------------|---------------|
|  | 1.  | Adaro Energy Tbk.                    | <b>ADRO</b>   |
|  | 2.  | Atlas Resources Tbk.                 | <b>ARII</b>   |
|  | 3.  | Bara Jaya Internasional Tbk.         | <b>ATPK</b>   |
|  | 4.  | Borneo Lumbung Energy dan Metal Tbk. | <b>BORN</b>   |
|  | 5.  | Berau Coal Energy Tbk.               | <b>BRAU</b>   |
|  | 6.  | Baramukti Suksessarana Tbk.          | <b>BSSR</b>   |
|  | 7.  | <b>Bumi Resources Tbk.</b>           | <b>BUMI</b>   |
|  | 8.  | <b>Bayan Resources Tbk.</b>          | <b>BYAN</b>   |
|  | 9.  | Darma Henwa Tbk.                     | <b>DEWA</b>   |
|  | 10. | Delta Dunia Makmur Tbk.              | <b>DOID</b>   |
|  | 11. | Golden Energy Mines Tbk.             | <b>GEMS</b>   |
|  | 12. | Garda Tujuh Buana Tbk.               | <b>GTBO</b>   |
|  | 13. | Harum Energy Tbk.                    | <b>HRUM</b>   |
|  | 14. | Indo Tambangraya Megah Tbk.          | <b>ITMG</b>   |
|  | 15. | Resource Alam Indonesia Tbk.         | <b>KKGI</b>   |
|  | 16. | Mitrabara Adiperdana Tbk.            | <b>MBAP</b>   |
|  | 17. | Samindo Technology Tbk.              | <b>MYOH</b>   |
|  | 18. | Perdana Karya Perkasa Tbk.           | <b>PKPK</b>   |
|  | 19. | Tambang Batubara Bukit Asam Tbk.     | <b>PTBA</b>   |
|  | 20. | Petrosea Tbk.                        | <b>PTRO</b>   |
|  | 21. | Golden Eagle Energy Tbk.             | <b>SMMT</b>   |
|  | 22. | Permata Prima Sakti Tbk.             | <b>TKGA</b>   |
|  | 23. | Toba Bara Sejahtera Tbk.             | <b>TOBA</b>   |
|  | 24. | <b>Benakat Petroleum Energy Tbk.</b> | <b>BIPI</b>   |
|  | 25. | Elnusa Tbk.                          | <b>ELSA</b>   |
|  | 26. | Energi Mega Persada Tbk.             | <b>ENRG</b>   |
|  | 27. | Medco Energi Internasional Tbk.      | <b>MEDC</b>   |
|  | 28. | Radiant Utama Interinsco Tbk.        | <b>RUIS</b>   |
|  | 29. | Ratu Prabu Energi Tbk.               | <b>ARTI</b>   |
|  | 30. | Surya Esa Perkasa Tbk.               | <b>ESSA</b>   |
|  | 31. | Apexindo Pratama Duta Tbk.           | <b>APEX</b>   |
|  | 32. | Aneka Tambang (Persero) Tbk.         | <b>ANTM</b>   |
|  | 33. | Cakra Mineral Tbk.                   | <b>CKRA</b>   |
|  | 34. | Central Omega Resources Tbk.         | <b>DKFT</b>   |
|  | 35. | Cita Mineral Investindo Tbk.         | <b>CITA</b>   |
|  | 36. | J Resources Asia Pasifik Tbk.        | <b>PSAB</b>   |
|  | 37. | SMR Utama Tbk.                       | <b>SMRU</b>   |

**Tabel 3. 1 Daftar Perusahaan Pertambangan** 

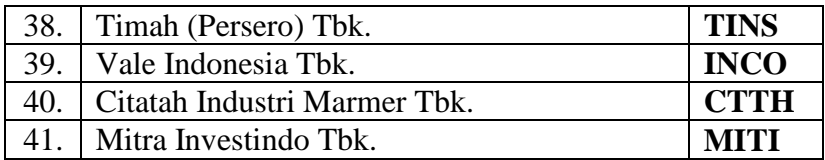

Sumber: Fact Book

# **Tabel 3. 2 Daftar Sampel Penelitian**

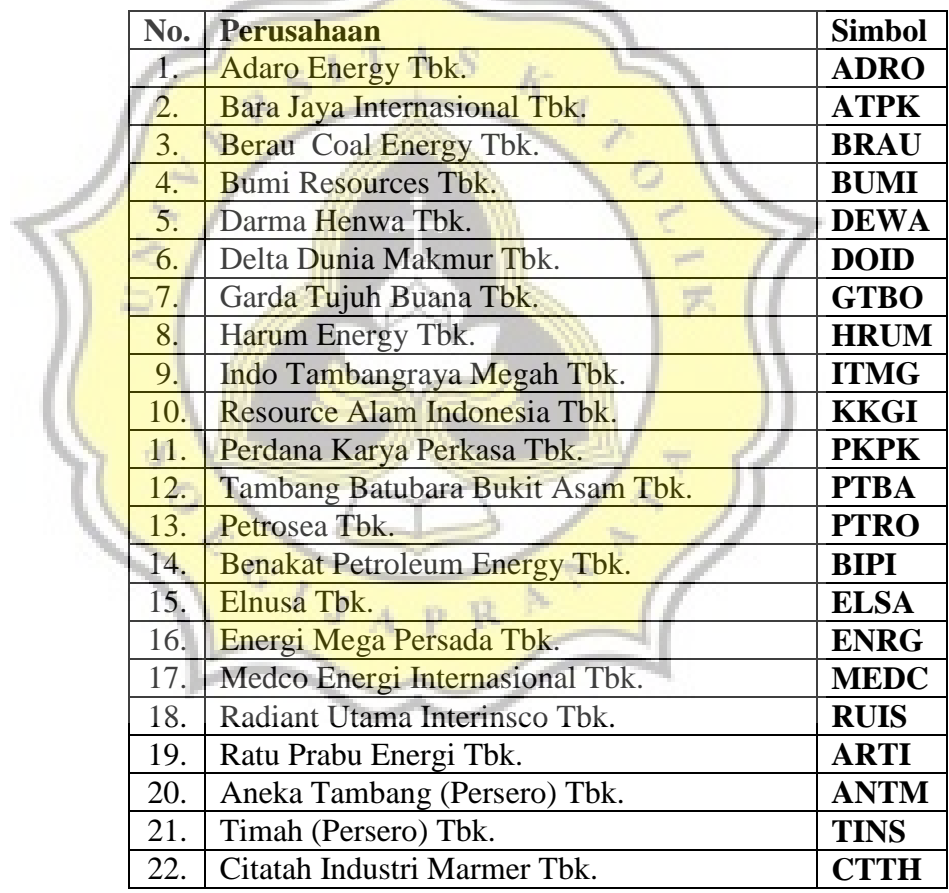

Sumber: Fact Book

#### **3.2 Jenis Data dan Sumber Data**

Jenis data yang akan digunakan dalam penelitian ini adalah data sekunder dari bulan januari tahun 2011 sampai dengan bulan desember tahun 2015.Sumber data didapatkan dari berbagai sumber diantaranya [www.idx.coid](http://www.idx.coid/) , [www.bi.go.id](http://www.bi.go.id/) , [www.sahamok.com,](http://www.sahamok.com/) [www.esdm.go.id,](http://www.esdm.go.id/) [www.stlouisfed.com,](http://www.stlouisfed.com/) dan [www.finance.yahoo.com.](http://www.finance.yahoo.com/)

### **3.3 Metode Pengumpulan Data**

Pengumpulan data yang akan digunakan dalam penelitian ini menggunakan jenis data sekunder, dimana data yang digunakan tidak diperoleh dengan melakukan observasi atau survey langsung pada objek yang kan menjadi penelitian. Sumber data yang akan digunakan didapatkan dari beberapa situs resmi, yaitu : [www.idx.coid](http://www.idx.coid/) , [www.bi.go.id,](http://www.bi.go.id/) [www.sahamok.com,](http://www.sahamok.com/) [www.esdm.go.id,](http://www.esdm.go.id/) [www.stlouisfed.com,](http://www.stlouisfed.com/) dan [www.finance.yahoo.com.](http://www.finance.yahoo.com/) Data-data yang diperlukan adalah harga minyak mentah dunia dan harga batubara di Indonesia selama bulan januari 2011 sampai nulan Desember 2015.

### **3.4 Metode Analsisi Data**

Penelitian ini dilakukan dengan menggunakan metode analisis regresi linier berganda. Analisis regresi merupakan kajian terhadap kaitan satu variabel terikat dengan satu atau dua variabel bebas. Jika jumlah variabel bebas lebih dari satu, maka analisis regresi disebut

dengan regresi linier berganda. Disebut dengan berganda karena pengaruh dari beberapa variabel bebas akan dihubungkan dengan variabel terikat. Penelitian ini dilakukan untuk menganalisis faktorfaktor yang berpengaruh terhadap return saham sektor pertambangan. Metode pengolahan data yang digunakan dalam penelitian ini dengan menggunakan SPSS 21.

## **3.4.1 Uji Asumsi Klasik**

Metode analisis yang digunakan pada penelitian ini secara teoritis akan menghasilkan nilai parameter model penduga yang valid bila terpenuhinya asusmsi klasik regresi oleh model statistik yang diuji terlebih dahulu, meliputi:

# **3.4.1.1 Uji Normalitas**

Uji normalitas berfungsi untuk mengetahui tentang kedua variabel independen dan dependen dalam model regresi memiliki distribusi normal atau tidak (Ghozali, 2001). Pada prinsipnya normalitas data dapat diketahui dengan melihat penyebaran data (titik) pada sumbu diagonal pada grafik atau dengan mengamati histogram dari residualnya. Data normal dan tidak normal dapat diuraikan sebagai berikut (Ghozali, 2001):

- a. Jika data menyebar di sekitar garis diagonal dan mengikuti arah garis diagonal atau grarfik histogramnya, menunjukan pola distribusi normal, maka model regresi memenuhi asumsi normalitas.
- b. Jika data menyebar jauh dari garis diagonal dan tidak mengikuti arah garis diagonal atau grafik histogramnya, tidak menunjukan pola distribusi normal, maka model regresi tidak memenuhi asumsi normalitas.

Terdapat dua cara untuk mengetahui apakah residual terdistribusi normal atau tidak normal yaitu dengan menggunakan analisis grafik dan pengujian statistik. Guna menguji apakah terdistribusi data normal atau tidak normal yaitu dengan menggunakan analisis grafik, yaitu dengan mengamati normal probability plot yang dibandingkan dengan distribusi kumulatif dari distribusi normal. Distribussi normal akan membentuk sebuah garis lurus diagonal, dan plot data akan dibandingkan dengan garis diagonal. Jika distribusi data normal, maka garis yang menggambarkan data sesungguhnya akan mengikuti garis diagonal. Uji statistik dengan menggunakan metode uji statistik non-parametrik Kolmogrov-Smirov (K-S). Untuk mengetahui hasilnya, dengan analisis:

- 1 Jika nilai probabilitas > taraf signifikan yang ditetapkan  $(\alpha=0.05)$ , maka model regresi memenuhi asumsi normalitas.
- 2 Jika nilai probabilitas < taraf signifikan yang ditetapkan  $(\alpha=0.05)$ , maka model regresi tidak memenuhi asumsi normalitas.

# **3.4.1.2 Uji Multikolineritas**

Multikolinearitas merupakan sebuah keadaan diman satu atau lebih variabel bebas terdapat korelasi dengan variabel bebas lainnya, atau sebuah variabel bebas adalah fungsi linier dari variabel bebas lainnya (Ghozali, 2001). Cara untuk menguji ada atau tidaknya multikolinearitas dapat dilakukan dengan metode tolerance value (TOL) dan metode variance inflation factor (VIF). TOL menjelaskan besarnya variasi dari suatu variabel independen yang tidak dijelaskan oleh variabel independen lainnya. Sedangkan VIF menjelaskan tentang derajat suatu variabel independen yang dijelaskan oleh variabel lainnya. Nilai TOL berkebalikan dengan nilai VIF, yaitu:

 Jika nilai VIF > 10 dan nilai tolerance < 0,1 maka terdapat persoalan multikoliniearitas diantara variabel bebas.

 Jika nilai VIF < 10 dan nilai tolerance > 0,1 maka tidak terdapat masalah diantara variabel bebas.

### **3.4.1.3 Uji Autokorelasi**

Uji autokorelasi bertujuan untuk menguji apakah dalam sebuah penelitian suatu model regresi linier terdapat korelasi antara kesalahan penggangu pada periode t dengan kesalahan penggangu periode sebelumnya atau t-1. Jika terjadi korelasi, maka dinamakan ada problem autokorelasi (Ghozali, 2001). Masalah korelasi jarang terjadi gangguan pada observasi yang berbeda berasal dari individu atau kelompok yang berbeda. Masalah ini sering terjadi pada data runtut waktu. Hal ini disebabkan karena gangguan pada kelompok cenderung mempengaruhi gangguan pada kelompok yang sama pada periode berikutnya. Pada data silang (cross-section) masalah autokerlasi relatif jarang terjadi, karena gangguan pada observasi yang berbeda berasal dari kelompok yang berbeda (Kuncoro, 2001).

Untuk menguji keberadaan autokorelasi dalam penelitian ini digunakan metode Durbin-Watson test, dimana angka-angka yang diperlukan dalam metode tersebut adalah dl, du, 4-dl dan 4-du. Pengambilan keputusan tentang ada tidaknya autokorelasi

dalam uji Durbin-Watson test adalah sebagai berikut (Ghozali, 2001):

- 1. Bila nilai Durbin-Watson terletak antara batas atau upper bound (du) dan (4-du), maka koefisien korelasi sama dengan nol, berarti tidak ada autokorelasi.
- 2. Jika nilai Durbin-Watson test lebih kecil dari batas bawah atau lower bound (dl), maka koefisien autokorelasi lebih besar dari nol, berarti ada autokorelasi positif.
- 3. Bilai nilai Durbin-Watson lebih besar dari (4-dl), maka koefisien autokorelasi lebih kecil dari nol, berarti ada autokorelasi negatif.
- 4. Bila nilai Durbin-Watson terletak antara batas atas (du) dan batas bawah (dl) atau di antara (4-du) dan (4-dl) maka hasilnya tidak dapat disimpulkan,

# **Tabel 3 3 Pengambilan Keputusan Autokorelasi**

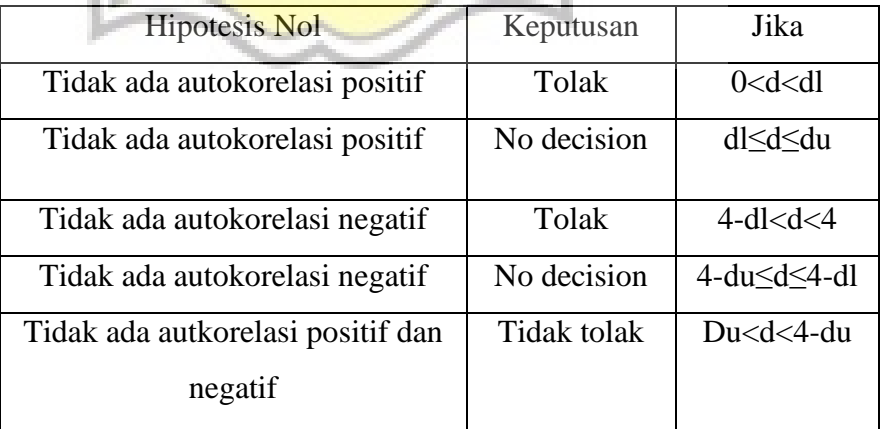

### **3.4.1.4 Uji heterokedastisitas**

Uji heterokedastisitas bertujuan utuk menguji apakah dalam model regresi terjadi ketidaksamaan variance dari satu residual suatu pengamatan ke pengamatan yang lain. Jika variance dari satu pengamatan ke pengamatan yang lain tetap maka dapat disebut homokedastisitas dan jika berbeda disebut terjadi heterokedastisitas. Model regresi yang baik adalh yang homokedastisitas atau tidak terjadi heterokedastisitas.

Menurut Ghozali (2001), untuk tidak melihat ada tidaknya heterokedastisitas dapat dilakukan dengan melihat grafik scatterplot antar nilai prediksi variabel terikat yaitu ZPRED dengan nilai residualnya yaitu SRESID. Deteksi ada tidaknya heterokedastisitas dapat dilakukan dengan melihat ada tidaknya pola tertentu pada grafik scatterplot antara ZSPRED dan SRESID di mana dumbu Y adalah yang Y telah diprediksi, dan sumbu X adalah residual (Y prediksi – Y sesungguhnya) yang telah distandardized.

Dasar analisis:

1. Jika ada pola tertentu, seperti titik-titik yang membentuk pola yang teratur (bergelombang, melebar kemudian menyempit), maka mengindikasikan telah terjadi heterokedastisitas.

2. Jika tidak ada pola yang jelas, serta titik-titik menyebar di atas dan di bawah angka nol pada sumbu Y, maka tidak heterokedastisitas.

### **3.5 Persamaan Garis Linier**

Untuk menguji pengaruh variabel-variabel independen, yaitu: harga minyak dunia dan harga batubara terhadap return saham sektor pertambangan, maka dalam penelitian ini digunakan analisis regresi linier berganda. Seberapa besar variabel independen mempengaruhi variabel dependen dihitung dengan menggunakan persamaan garis regresi linier berganda sebagai berikut:

 $Y = \alpha + \beta 1 \text{ OIL} + \beta 2 \text{Coal} + e$ 

Keterangan:

Y = Return Saham Sektor Pertambangan

 $\alpha$  = Konstanta

 $\beta_1$  dan $\beta_2$  = Koefisien garis regresi

- $OIL = Minyak$
- Coal = Harga Batubara dunia
- $e =$ Standar error

### **3.6 Uji Hipotesis**

### **3.6.1 Uji Statistik t**

Uji statistik t pada dasarnya digunakan untuk menguji pengaruh masing-masing variabel independen yang digunakan secara parsial. Pada penelitian ini hipotesis 1 sampai dengan 4 diuji dengan menggunakan uji t. Maka akan dirumuskan hipotesisnya sebagai berikut:

 $H_0$ : bi = 0 (tidak ada pengaruh signifikan antara variabel dependen dengan variabel independen)

 $H_0$ : bi < 0 atau  $H_0$ : bi > 0 (terdapat pengaruh signifikan antara variabel dependen dengan variabel independen)

Nilai t-hitung dapat dicari dengan rumus:

t-hitung = () () ..................(6)

Jika t-hitung > t-tabel (α, n-k-1) maka  $H_0$  ditolak

Jika t-hitung < t-tabel ( $\alpha$ , n-k-1) maka  $H_0$  diterima